# AN1219

# M68HC08 Integer Math Routines

By Mark Johnson CSIC Applications Engineering Austin, Texas

#### Introduction

This application note discusses six integer math subroutines<sup>(1)</sup> that take advantage of one of the main CPU enhancements in the 68HC08 Family of microcontroller units (MCU). Each of these subroutines uses stack relative addressing, an important CPU enhancement.

Although the 68HC08 MCU is a fully upward-compatible performance extension of the 68HC05 MCU Family, users familiar with the 68HC05 should have little difficulty implementing the 68HC08 architectural enhancements. For instance, storage space for local variables needed by a subroutine can now be allocated on the stack when a routine is entered and released on exit. Since this greatly reduces the need to assign variables to global RAM space, these integer math routines are implemented using only 10 bytes of global RAM space. Eight bytes of global RAM are reserved for the two 32-bit pseudo-accumulators, INTACC1 and INTACC2. The other 2 bytes assigned to SPVAL are used by the unsigned 32 x 32 multiply routine to store the value of the stack pointer.

INTACC1 and INTACC2 are defined as two continuous 4-byte global RAM locations that are used to input hexadecimal numbers to the

<sup>1.</sup> None of the six subroutines contained in this appication note check for valid or non-zero numbers in the two integer accumulators. The user is responsible for ensuring that proper values are placed in INTACC1 and INTACC2 before the subroutines are invoked.

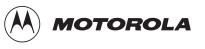

subroutines<sup>(1)</sup> and to return the results. For proper operation of the following subroutines, these two storage locations must be allocated together, but may be located anywhere in RAM address space. SPVAL may be allocated anywhere in RAM address space.

#### **Software Description**

| Unsigned 16 × 16<br>Multiply (UMULT16) | Entry conditions:<br>INTACC1 and INTACC2 contain the unsigned 16-bit numbers to be<br>multiplied.                                                                                                    |
|----------------------------------------|----------------------------------------------------------------------------------------------------|
|                                        | Exit conditions:<br>INTACC1 contains the unsigned 32-bit product of the two integer<br>accumulators.                                                                                                    |
|                                        | Size:<br>94 bytes                                                                                                    |
|                                        | Stack space:<br>9 bytes                                                                                                    |
|                                        | Subroutine calls:<br>None                                                                                                    |
|                                        | Procedure:<br>This routine multiplies the two leftmost bytes of INTACC1<br>(INTACC1 = MSB, INTACC1 + 1 = LSB) by the two leftmost bytes of<br>INTACC2 (INTACC2 = MSB, INTACC2 + 1 = LSB). (MSB is the<br>acronym for most significant byte and LSB stands for least significant<br>byte.) Temporary stack storage locations 1,SP–5,SP are used to hold<br>the two intermediate products. These intermediate products are then<br>added together and the final 32-bit result is stored in INTACC1<br>(INTACC1 = MSB, INTACC1 + 3 = LSB). This process is illustrated in<br><b>Figure 1</b> and in <b>Figure 2</b> . |

The 32 x 16 unsigned divide algorithm was based on the algorithm written for the M6805 by Don Weiss and was modified to return a 32-bit quotient. The table lookup and interpolation routine was written by Kevin Kilbane and was modified to interpolate both positive and negative slope linear functions.

#### INTACC1 = Multiplier INTACC2 = Multiplicand

#### $\mathsf{INTACC1} \times \mathsf{INTACC2}$

| = |                                 |              | 1 : INTACC<br>2 : INTACC |             |
|---|---------------------------------|--------------|--------------------------|-------------|
| = | (INTACC1 : I<br>(INTACC1 : INTA |              | <i>,</i> , ,             | 2 + 1)      |
| + | 3,SP                            | 1,SP<br>4,SP | 2,SP<br>5,SP             | INTACC1 + 3 |

= INTACC1 : INTACC + 1 : INTACC1 + 2 : INTACC1 + 3

Figure 1. Unsigned Multiply 16 x 16 Equation

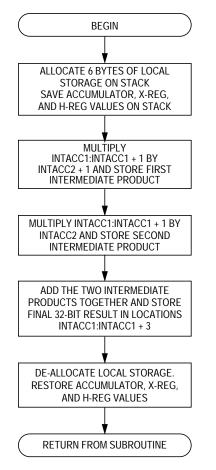

Figure 2. Unsigned  $16 \times 16$  Multiply

Unsigned 32 × 32 En

Multiply (UMULT32)

Entry conditions:

INTACC1 and INTACC2 contain the unsigned 32-bit numbers to be multiplied.

Exit conditions:

INTACC1 concatenated with INTACC2 contains the unsigned 64-bit result.

Size:

158 bytes

Stack space:

38 bytes

Subroutine calls:

None

Procedure:

This subroutine multiplies the unsigned 32-bit number located in INTACC1 (INTACC1 = MSB, INTACC1 + 3 = LSB) by the unsigned 32-bit number stored in INTACC2 (INTACC2 = MSB, INTACC2 + 3 = LSB). Each byte of INTACC2, starting with the LSB, is multiplied by the 4 bytes of INTACC1 and a 5-byte intermediate product is generated. The four intermediate products are stored in a 32-byte table located on the stack. These products are then added together and the final 8-byte result is placed in INTACC1:INTACC2 + 3 (INTACC1 = MSB, INTACC2 + 3 = LSB). An illustration of this mathematical process is shown in **Figure 3** and **Figure 4**. INTACC1 = Multiplier INTACC2 = Multiplicand

 $\mathsf{INTACC1} \times \mathsf{INTACC2}$ 

× INTACC2:INTACC2 + 1:INTACC2 + 2:INTACC2 + 3

| ```    |          | ITACC1 +<br>ACC1 + 1: |           |          |            |        | ,                  |
|--------|----------|-----------------------|-----------|----------|------------|--------|--------------------|
| (INTAC | C1:INTAC | C1 + 1:IN             | TACC1 + 2 | 2:INTACC | 1 + 3)(INT | TACC2) |                    |
| 0      | 0        | 0                     | IR03      | IR04     | IR05       | IR06   | R07 <sup>(1)</sup> |
| 0      | 0        | IR12                  | IR13      | IR14     | IR15       | IR16   | 0                  |
| 0      | IR21     | IR22                  | IR23      | IR24     | IR25       | 0      | 0                  |
| 0      |          |                       |           |          |            |        |                    |

1. The intermediate result (IR) tags are temporary storage locations on the stack, not hard-coded locations in RAM.

#### Figure 3. Unsigned 32 x 32 Multiply Equation

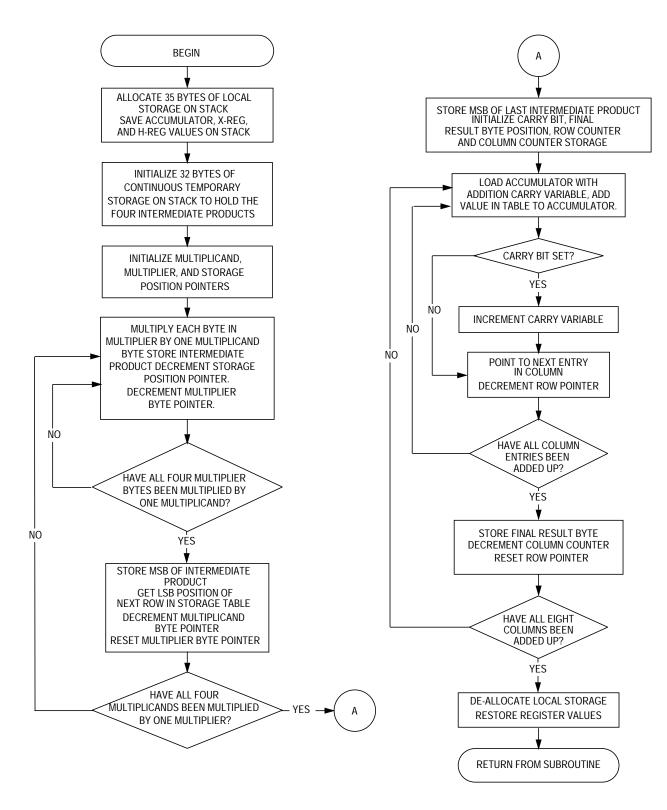

Figure 4. Unsigned  $32 \times 32$  Multiply

Signed 8 × 8 Multiply (SMULT8) Entry conditions:

INTACC1 and INTACC2 contain the signed 8-bit numbers to be multiplied.

Exit conditions:

The two leftmost bytes of INTACC1 (INTACC1 = MSB, INTACC1 + 1 = LSB) contain the signed 16-bit product.

Size:

57 bytes

Stack space:

4 bytes

Subroutine calls:

None

Procedure:

This routine performs a signed multiply of INTACC1 (MSB) and INTACC2 (MSB). Before multiplying the two numbers together, the program checks the MSB of each byte and performs a two's complement of that number if the MSB is set. One byte of temporary stack storage is used to hold the result sign. If both of the numbers to be multiplied are either negative or positive, the result sign LSB is cleared or it is set to indicate a negative result. Both numbers are then multiplied together and the results are placed in the two left-most bytes of INTACC1 (INTACC1 = MSB, INTACC1 + 1 = LSB). The routine is exited if the result sign storage location is not equal to one or the result is two's complemented and the negative result is stored in locations INTACC1 and INTACC1 + 1. INTACC1 = Multiplier

INTACC2 = Multiplicand

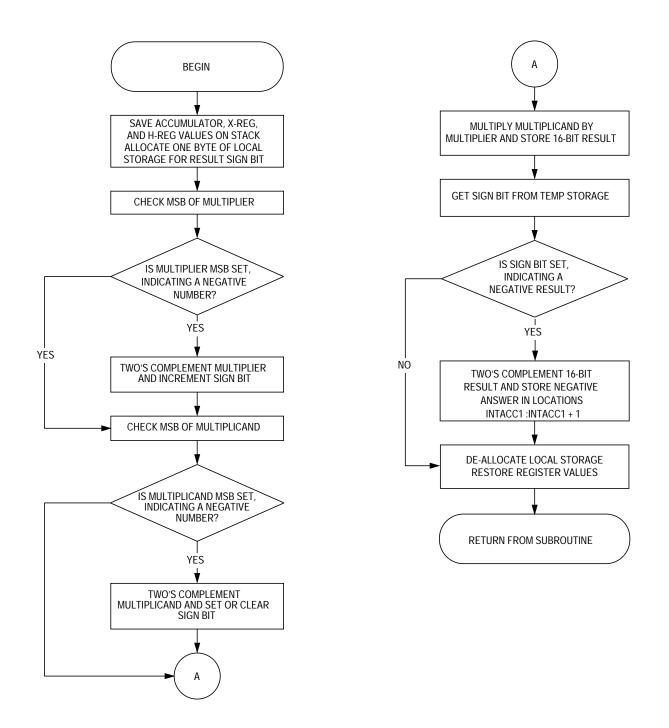

Figure 5. Signed 8 × 8 Multiply

Signed 16 × 16 Multiply (SMULT16) Entry conditions:

INTACC1 and INTACC2 contain the signed 16-bit numbers to be multiplied.

Exit conditions:

INTACC1 contains the signed 32-bit result.

Size:

83 bytes

Stack space:

4 bytes

Subroutine calls:

UMULT16

Procedure:

This routine multiplies the signed 16-bit number in INTACC1 and INTACC1 + 1 by the signed 16-bit number in INTACC2 and INTACC2 + 1. Before multiplying the two 16-bit numbers together, the sign bit (MSB) of each 16-bit number is checked and a two's complement of that number is performed if the MSB is set. One byte of temporary stack storage space is allocated for the result sign. If both 16-bit numbers to be multiplied are either positive or negative, the sign bit LSB is cleared, indicating a positive result, but otherwise the sign bit LSB is set. Subroutine UMULT16 is called to multiply the two 16-bit numbers together and store the 32-bit result in locations INTACC:INTACC1 + 3 (INTACC1 = MSB, INTACC2 = LSB). The routine is exited if the result sign LSB is cleared or the result is two's complemented by first one's complementing each byte of the product and then adding one to that result to complete the two's complement. The 32-bit negative result is then placed in INTACC1. INTACC1 = Multiplier

INTACC2 = Multiplicand

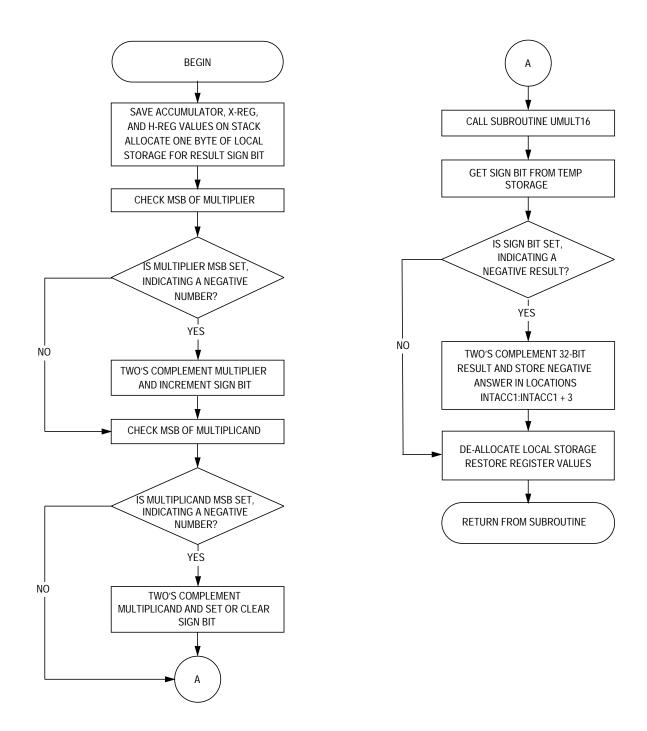

Figure 6. Signed 16 × 16 Multiply

32 × 16 Unsigned Divide (UDVD32) Entry conditions:

INTACC1 contains the 32-bit unsigned dividend and INTACC2 contains the 16-bit unsigned divisor.

Exit conditions:

INTACC1 contains the 32-bit quotient and INTACC2 contains the 16-bit remainder.

Size:

136 bytes

Stack space:

6 bytes

Subroutine calls:

None

Procedure:

This routine takes a 32-bit dividend stored in INTACC1:INTACC1 + 3 and divides it by the divisor stored in INTACC2:INTACC2 + 1 using the standard shift-and-subtract algorithm. This algorithm first clears the 16-bit remainder, then shifts the dividend/quotient to the left one bit at a time until all 32 bits of the dividend have been shifted through the remainder and the divisor is subtracted from the remainder. (See illustration.) Each time a trial subtraction succeeds, a 1 is placed in the LSB of the quotient. The 32-bit quotient is placed in locations INTACC1 = MSB:INTACC1 + 3 = LSB and the remainder is returned in locations INTACC2 = MSB, INTACC2 + 1 = LSB.

Before subroutine is executed:

| INTACC1         | INTACC1<br>+ 1 | INTACC1<br>+ 2 | INTACC1<br>+ 3  | INTACC2        | INTACC2<br>+ 1 |
|-----------------|----------------|----------------|-----------------|----------------|----------------|
| Dividend<br>MSB | Dividend       | Dividend       | Dividend<br>LSB | Divisor<br>MSB | Divisor<br>LSB |

During subroutine execution:

| INTACC1          | INTACC1<br>+ 1   | INTACC1<br>+ 2  | INTACC1<br>+ 3 | INTACC2  | INTACC2<br>+ 1                      |
|------------------|------------------|-----------------|----------------|----------|-------------------------------------|
| Remainder<br>MSB | Remainder<br>LSB | Dividend<br>MSB | Dividend       | Dividend | Dividend<br>LSB/<br>Quotient<br>MSB |
| – Divisor<br>MSB | – Divisor<br>LSB |                 |                |          |                                     |

After return from subroutine:

| INTACC1         | INTACC1<br>+ 1 | INTACC1<br>+ 2 | INTACC1<br>+ 3  | INTACC2          | INTACC2<br>+ 1   |
|-----------------|----------------|----------------|-----------------|------------------|------------------|
| Quotient<br>MSB | Quotient       | Quotient       | Quotient<br>LSB | Remainder<br>MSB | Remainder<br>LSB |

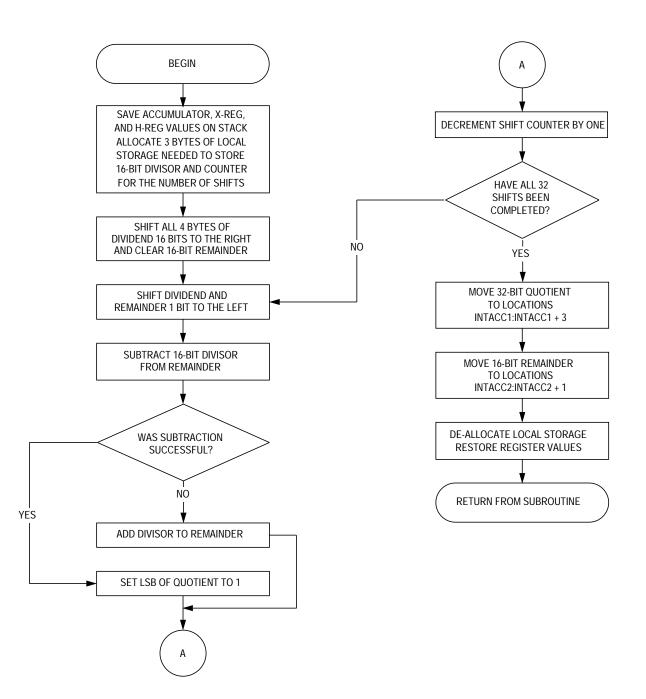

Figure 7.  $32 \times 16$  Unsigned Divide

Table Lookup and Interpolation (TBLINT) Entry conditions:

INTACC1 contains the position of table ENTRY 2. INTACC1 + 1 contains the interpolation fraction.

Exit conditions:

INTACC1 + 2: INTACC1 + 3 contains the 16-bit interpolated value (INTACC1 + 2 = MSB, INTACC1 + 3 = LSB).

Size:

125 bytes

Stack space:

4 bytes

Subroutine calls:

None

Procedure:

This routine performs table lookup and linear interpolation between two 16-bit dependent variables (Y) from a table of up to 256 entries and allowing up to 256 interpolation levels between entries. (By allowing up to 256 levels of interpolation between two entries, a 64-k table of 16-bit entries can be compressed into just 256 16-bit entries.) INTACC1 contains the position of table entry 2 and INTACC1 + 1 contains the interpolation fraction. The unrounded 16-bit result is placed in INTACC1 + 2 = MSB, INTACC1 + 3 = LSB. INTACC2 is used to hold the two 16-bit table entries during subroutine execution. The interpolated result is of the form:

Y = ENTRY1 + (INTPFRC(ENTRY2 - ENTRY1)) / 256

where:

- Y can be within the range 0 < Y < 32,767.
- INTPFRC =  $(1 \le X \le 255) / 256$
- ENTRY1 and ENTRY2 can be within the range 0 < ENTRY < 32767.</li>
- Slope of linear function can be either positive or negative.
- The table of values can be located anywhere in the memory map.

Example:

#### Table 1. Lookup and Interpolation

|                       | Entry Number | Y Value |
|-----------------------|--------------|---------|
|                       | 0            | 0       |
|                       | :            | :       |
|                       | 145          | 1688    |
| ENTRY 1 $\rightarrow$ | 146          | 2416    |
| ENTRY 2 $\rightarrow$ | 147          | 4271    |
|                       | :            | :       |
|                       | 255          | 0       |

- Find the interpolated Y value half way between entry 146 and 147.
- ENTRY2 = Entry # 147 = 4271
- ENTRY1 = Entry # 146 = 2416
- For a 50% level of interpolation: INTPFRC = 128 / 256 = \$80
- So:
  - Y = 2416 + (128(4271 2416))/256
  - = 2416 + (128(1855))/256
  - = 2416 + 927
  - Y = 3343<sub>10</sub> or \$D0F

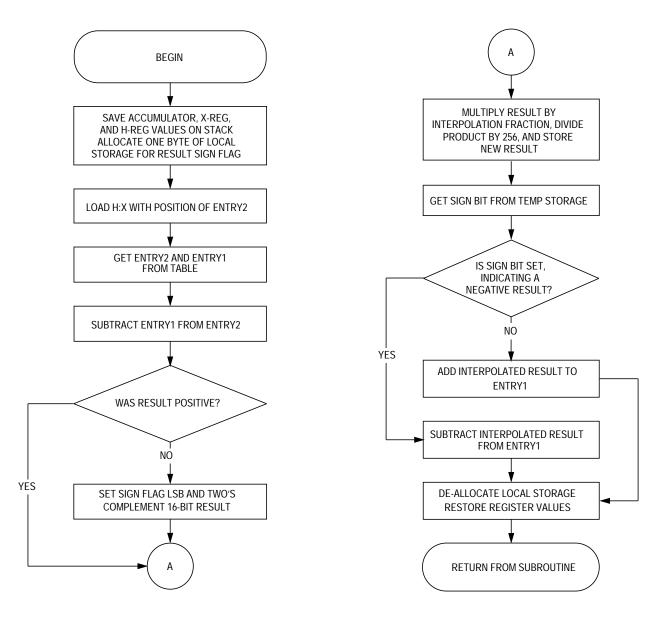

Figure 8. Table Lookup and Interpolation

# Software Listing

| * * * * * * * *        | * * * * * * * * * *     | * * * * * * * * * * * * * * *    | *****************                                                            |  |  |  |  |
|------------------------|-------------------------|----------------------------------|------------------------------------------------------------------------------|--|--|--|--|
| *                      | File name               | : IMTH08.ASM                     |                                                                              |  |  |  |  |
| *                      | Revision: 1.00          |                                  |                                                                              |  |  |  |  |
| *                      | Date: February 24, 1993 |                                  |                                                                              |  |  |  |  |
| *                      | Written B               | y: Mark Johnson                  | n                                                                            |  |  |  |  |
| *                      | -                       |                                  | IC Applications                                                              |  |  |  |  |
| *                      | Assembled               | Under: P&E Mid                   | crocomputer Systems IASM08 (Beta Version)                                    |  |  |  |  |
| *                      |                         | * * * * * * *                    | * * * * * * * * * * * * * * * * * * * *                                      |  |  |  |  |
| *                      |                         | *                                | Revision History *                                                           |  |  |  |  |
| *                      |                         | * * * * * * *                    | *********************                                                        |  |  |  |  |
| *                      | Revision 3              | 1.00 2/24/93                     | Original Source                                                              |  |  |  |  |
| * * * * * * * *<br>*   | * * * * * * * * * *     | * * * * * * * * * * * * * * * *  | * * * * * * * * * * * * * * * * * * * *                                      |  |  |  |  |
| *                      | Program De              | escription:                      |                                                                              |  |  |  |  |
| *                      | This prog               | ram contains s                   | ix* integer math routines for the 68HC08 Family                              |  |  |  |  |
| *                      |                         | ontrollers.                      | -                                                                            |  |  |  |  |
| * *N                   | Iote: 1) 5              | The 32 x 16 Un                   | signed divide algorithm was based on                                         |  |  |  |  |
| *                      |                         |                                  | n for the 6805 by Don Weiss and was                                          |  |  |  |  |
| *                      | T                       | modified to re-                  | turn a 32-bit quotient.                                                      |  |  |  |  |
| *                      |                         |                                  | up and interpolation algorithm was                                           |  |  |  |  |
| *                      |                         |                                  | ne written by Kevin Kilbane and was                                          |  |  |  |  |
| *                      |                         | nodified to in<br>slope linear f | terpolate both positive and negative                                         |  |  |  |  |
| *                      |                         | stope iineai i                   |                                                                              |  |  |  |  |
| * * * * * * * * *<br>* | * * * * * * * * * *     | * * * * * * * * * * * * * * * *  | * * * * * * * * * * * * * * * * * * * *                                      |  |  |  |  |
|                        | art of ma               | in routine                       |                                                                              |  |  |  |  |
|                        | ORG                     | \$50                             | ;RAM address space                                                           |  |  |  |  |
| *                      |                         |                                  |                                                                              |  |  |  |  |
| INTACC1                | RMB                     | 4                                | ;32-bit integer accumulator #1                                               |  |  |  |  |
| INTACC2<br>SPVAL       | RMB<br>RMB              | 4<br>2                           | ;32-bit integer accumulator #2<br>;storage for stack pointer value           |  |  |  |  |
| *                      | RMB                     | 2                                | Istorage for stack pointer value                                             |  |  |  |  |
|                        | ORG                     | \$6E00                           | ;ROM/EPROM address space                                                     |  |  |  |  |
| START                  | LDHX                    | #\$450                           | ;load H:X with upper RAM boundary + 1                                        |  |  |  |  |
|                        | TXS                     |                                  | ;move stack pointer to upper RAM boundary                                    |  |  |  |  |
|                        | CLRH                    |                                  | ;clear H:X                                                                   |  |  |  |  |
|                        | JSR                     | UMULT16                          | ; call unsigned 16 x 16 multiply routine                                     |  |  |  |  |
|                        | JSR                     | UMULT32                          | ; call unsigned 32 x 32 multiply routine                                     |  |  |  |  |
|                        | JSR<br>JSR              | UMULT8<br>UMULT16                | ;call signed 8 x 8 multiply routine<br>;call signed 16 x 16 multiply routine |  |  |  |  |
|                        | JSR<br>JSR              | UMULT32                          | ;call 32 x 16 multiply routine                                               |  |  |  |  |
|                        | JSR                     | TBLINT                           | ; call table interpolation routine                                           |  |  |  |  |
|                        | BRA                     | *                                | ;end of main routine                                                         |  |  |  |  |
|                        |                         |                                  |                                                                              |  |  |  |  |

\* Start of subroutine \* Unsigned 16x16 multiply \* \* This routine multiplies the 16-bit unsigned number stored in \* locations INTACC1:INTACC1+1 by the 16-bit unsigned number stored in \* locations INTACC2:INTACC2+1 and places the 32-bit result in locations \* INTACC1:INTACC1+3 (INTACC1 = MSB:INTACC1+3 = LSB. \* \* UMULT16 EOU PSHA ;save acc PSHX ;save x-reg PSHH ;save h-reg ;reserve six bytes of temporary AIS #-6 ;storage on stack CLR 6,SP ;zero storage for multiplication carry \* Multiply (INTACC1:INTACC1+1) by INTACC2+1 T'DX INTACC1+1 ;load x-reg w/multiplier LSB LDA INTACC2+1 ;load acc w/multiplicand LSB MUL ;multiply STX 6,SP ; save carry from multiply STA INTACC1+3 ;store LSB of final result INTACC1 ;load x-reg w/multiplier MSB LDX ;load acc w/multiplicand LSB LDA INTACC2+1 MUL ;multiply ADD 6,SP ;add carry from previous multiply STA 2,SP ;store 2nd byte of interm. result 1. BCC NOINCA ; check for carry from addition ; increment MSB of interm. result 1. INCX NOINCA STX 1,SP ;store MSB of interm. result 1. CLR 6,SP ; clear storage for carry \* \* Multiply (INTACC1:INTACC1+1) by INTACC2 LDX INTACC1+1 ;load x-reg w/multiplier LSB LDA INTACC2 ;load acc w/multiplicand MSB MUL ;multiply STX 6,SP ; save carry from multiply STA 5,SP ;store LSB of interm. result 2. LDX INTACC1 ;load x-reg w/multiplier MSB LDA ;load acc w/multiplicand MSB INTACC2 MUL ;multiply ADD 6,SP ;add carry from previous multiply STA 4,SP ;store 2nd byte of interm. result 2. BCC NOINCB ; check for carry from addition ; increment MSB of interm. result 2. INCX ;store MSB of interm. result 2. NOINCB STX 3,SP

\* Add the intermediate results and store the remaining three bytes of the
 \* final value in locations INTACC1:INTACC1+2.

\*

LDA 2,SP ;load acc with 2nd byte of 1st result ADD ;add acc with LSB of 2nd result 5,SP ;store 2nd byte of final result STA INTACC1+2 ;load acc with MSB of 1st result LDA 1,SP ;add w/ carry 2nd byte of 2nd result ADC 4,SP ;store 3rd byte of final result STA INTACC1+1 LDA 3,SP ;load acc with MSB from 2nd result ;add any carry from previous addition ADC #0 ;store MSB of final result STA INTACC1 \* Reset stack pointer and recover original register values AIS #6 ;deallocate the six bytes of local ;storage PULH ;restore h-reg PULX ;restore x-reg PULA ;restore accumulator RTS ;return \*\*\*\*\*\*\* \*\*\*\*\* \* \* Unsigned 32 x 32 Multiply \* \* This routine multiplies the unsigned 32-bit number stored in locations \* INTACC1:INTACC1+3 by the unsigned 32-bit number stored in locations INTACC2:INTACC2+3 and places the unsigned 64-bit result in locations \* \* INTACC1:INTACC2+3 (INTACCC1 = MSB:INTACC2+3 = LSB). UMULT32 EQU \* PSHA ;save acc PSHX ;save x-reg PSHH ;save h-reg CLRX ;zero x-reg CLRA ;zero accumulator AIS #-35T ;reserve 35 bytes of temporary storage ;on stack TSX ;transfer stack pointer + 1 to H:X AIX #32T ;add number of bytes in storage table STHX SPVAL ; save end of storage table value #-32T ;reset H:X to stack pointer value AIX \* \* Clear 32 bytes of storage needed to hold the intermediate results INIT CLR ,Х ;xero a byte of storage ;point to next location INCX ; check for end of table CPHX SPVAL BNE INIT ;

\*

- \* Initialize multiplicand and multiplier byte position pointers,
- \* temporary storage for carry from the multiplication process, and
- \* intermediate storage location pointer
  \*

| STA<br>LDA | 35T,SP<br>#3 | <pre>;zero storage for multiplication carry ;load acc w/ 1st byte position</pre> |
|------------|--------------|----------------------------------------------------------------------------------|
| STA        | 33T,SP       | ;pointer for multiplicand byte                                                   |
| STA        | 34T,SP       | ;pointer for multiplier byte                                                     |
| TSX        |              | ;transfer stack pointer + 1 to H:X                                               |
| AIX        | #7           | ;position of 1st column in storage                                               |
| STHX       | SPVAL        | ;pointer to interm. storage position                                             |
| CLRH       |              | ;clear h-reg                                                                     |

\*

Multiply each byte of the multiplicand by each byte of the multiplier
 and store the intermediate results

\*

| MULTLP  | LDX<br>LDA<br>LDX<br>MUL<br>ADD<br>BCC | 33T,SP<br>INTACC2,X<br>34T,SP<br>INTACC1,X<br>35T,SP<br>NOINC32 | <pre>;load x-reg w/multiplicand byte pointer<br/>;load acc with multiplicand<br/>;load x-reg w/ multiplier byte pointer<br/>;load x-reg w/ multiplier<br/>;multiply<br/>;add carry from previous multiply<br/>;check for carry from addition</pre> |
|---------|----------------------------------------|-----------------------------------------------------------------|----------------------------------------------------------------------------------------------------|
|         | INCX                                   | NOINCJZ                                                         | increment result MSB                                                                                                    |
| NOINC32 | STX                                    | 35T,SP                                                          | ;move result MSB to carry                                                                                                    |
|         | LDHX                                   | SPVAL                                                           | ;load x-reg w/ storage position pointer                                                                                                    |
|         | STA                                    | , X                                                             | ;store intermediate value                                                                                                    |
|         | AIX                                    | #-1                                                             | ;decrement storage pointer                                                                                                    |
|         | STHX                                   | SPVAL                                                           | ;store new pointer value                                                                                                    |
|         | CLRH                                   |                                                                 | ;clear h-reg                                                                                                    |
|         | DEC                                    | 34T,SP                                                          | ;decrement multiplier pointer                                                                                                    |
|         | BPL                                    | MULTLP                                                          | ;multiply all four bytes of multiplier<br>;by one byte of the multiplicand                                                                                                    |
|         | LDHX                                   | SPVAL                                                           | ;load x-reg w/ storage position pointer                                                                                                    |
|         | LDA                                    | 35T,SP                                                          | ;load acc w/ carry (MSB from last mult)                                                                                                    |
|         | STA                                    | , X                                                             | ;store MSB of intermediate result                                                                                                    |
|         | AIX                                    | #!11                                                            | ;add offset for next intermediate<br>;result starting position                                                                                                    |
|         | STHX                                   | SPVAL                                                           | ;store new value                                                                                                    |
|         | CLRH                                   |                                                                 | ;clear h-reg                                                                                                    |
|         | CLR                                    | 35T,SP                                                          | ;clear carry storage                                                                                                    |
|         | LDX                                    | #3                                                              | i                                                                                                    |
|         | STX                                    | 34T,SP                                                          | ;reset multiplier pointer                                                                                                    |
|         | DEC                                    | 33T,SP                                                          | ;point to next multiplicand                                                                                                    |
|         | BPL                                    | MULTLP                                                          | ;loop until each multiplicand has been                                                                                                    |
|         |                                        |                                                                 | ;multiplied by each multiplier                                                                                                    |
| *       |                                        |                                                                 |                                                                                                    |

\*

Initialize temporary stack variables used in the addition process

add all four of the entries in each column together and store the

| TSX  |        | ;transfer stack pointer to H:X      |
|------|--------|-------------------------------------|
| AIX  | #7     | ;add offset for LSB of result       |
| STHX | SPVAL  | ;store position of LSB              |
| CLR  | 35T,SP | ;clear addition carry storage       |
| LDA  | #7     | ;                                   |
| STA  | 33T,SP | ;store LSB position of final result |
| LDA  | #3     | ;                                   |
| STA  | 34T,SP | ;store counter for number of rows   |

\* \*

\*

| * final  |      | value in locations I | NTACC1: INTACC2+3.                                                                    |
|----------|------|----------------------|---------------------------------------------------------------------------------------|
| *        |      |                      |                                                                                       |
| OUTADDLP | LDA  | 35T,SP               | ;load acc with carry                                                                  |
|          | CLR  | 35T,SP               | ;clear carry                                                                          |
| INADDLP  | ADD  | , X                  | ;add entry in table to accumulator                                                    |
|          | BCC  | ADDFIN               | ;check for carry                                                                      |
|          | INC  | 35T,SP               | ;increment carry                                                                      |
| ADDFIN   | AIX  | #8                   | ;load H:X with position of next entry ;column                                         |
|          | DEC  | 34T,SP               | ;decrement row counter                                                                |
|          | BPL  | INADDLP              | ;loop until all four entries in column<br>;have been added together                   |
|          | CLRH |                      | ;clear h-reg                                                                          |
|          | LDX  | #3                   | i                                                                                     |
|          | STX  | 34T,SP               | ;reset row pointer                                                                    |
|          | LDX  | 33T,SP               | ;load final result byte pointer                                                       |
|          | STA  | INTACC1,X            | <pre>istore one byte of final result</pre>                                            |
|          | LDHX | SPVAL                | ;load original column pointer                                                         |
|          | AIX  | #-1                  | decrement column pointer                                                              |
|          | STHX | SPVAL                | store new pointer value                                                               |
|          | DEC  | 33T,SP               | decrement final result byte pointer                                                   |
|          | BPL  | OUTADDLP             | ;loop until all eight columns have<br>;been added up and the final results<br>;stored |

\*

\* Reset stack pointer and recover original registers values

| AIS  | #35T | ;deallocate local storage |
|------|------|---------------------------|
| PULH |      | ;restore h-reg            |
| PULX |      | ;restore x-reg            |
| PULA |      | ;restore accumulator      |
| RTS  |      | ;return                   |

```
*
     Signed 8 x 8 Multiply
*
*
     This routine multiplies the signed 8-bit number stored in location
*
     INTACC1 by the signed 8-bit number stored in location INTACC2
*
     and places the signed 16-bit result in INTACC1:INTACC1+1.
*
*
                  *
SMULT8
           EOU
           PSHX
                                     ;save x-reg
           PSHA
                                     ;save accumulator
           PSHH
                                     ;save h-reg
                                     ;reserve 2 bytes of temp. storage
           AIS
                  #-1
           CLR
                  1,SP
                                     ;clear storage for result sign
           BRCLR
                  7, INTACC1, TEST2
                                     ;check multiplier sign bit
           NEG
                  INTACC1
                                     ;two's comp number if negative
           INC
                  1,SP
                                     ;set sign bit for negative number
TEST2
           BRCLR
                  7, INTACC2, SMULT
                                     ; check multiplicand sign bit
           NEG
                  INTACC2
                                     ;two's comp number if negative
           INC
                  1,SP
                                     ;set or clear sign bit
SMULT
           LDX
                  INTACC1
                                     ;load x-reg with multiplier
           LDA
                  INTACC2
                                     ;load acc with multiplicand
           MUL
                                     ;multiply
           STA
                                     ;store result LSB
                  INTACC1+1
                                     ;store result MSB
           STX
                  INTACC1
           LDA
                  1,SP
                                     ;load sign bit
           CMP
                  #1
                                     ; check for negative
           BNE
                  RETURN
                                     ; branch to finish if result is positive
           NEG
                  INTACC1+1
                                     ;two's comp result LSB
           BCC
                  NOSUB
                                     ;check for borrow from zero
           NEG
                  INTACC1
                                     ;two's comp result MSB
           DEC
                  INTACC1
                                     ;decrement result MSB for borrow
           BRA
                  RETURN
                                     ;finished
NOSUB
           NEG
                  INTACC1
                                     ;two's comp result MSB without decrement
RETURN
                                     ;deallocate temp storage
           AIS
                  #1
           PULH
                                     ;restore h-reg
           PULA
                                     ;restore accumulator
           PULX
                                     ;restore x-req
           RTS
                                     ;return
```

| ************************************** |                         |             |                        |                                                                                                    |
|----------------------------------------|-------------------------|-------------|------------------------|----------------------------------------------------------------------------------------------------|
| *<br>*<br>*                            | Signed 16 x 16 multiply |             |                        |                                                                                                    |
| *<br>*<br>*<br>*                       | the s                   | igned 16    | -bit number in INTAC   | d 16-bit number in INTACC1:INTACC1+1 by<br>C2:INTACC2+1 and places the signed 32-bit<br>1+3 (INTACC1 = MSB:INTACC1+3 = LSB). |
| SMULT1                                 | 16                      | EQU         | *                      |                                                                                                    |
|                                        |                         | PSHX        |                        | ;save x-reg                                                                                                    |
|                                        |                         | PSHA        |                        | ;save accumulator                                                                                                    |
|                                        |                         | PSHH        | щ 1                    | ; save h-reg                                                                                                    |
|                                        |                         | AIS<br>CLR  | #-1<br>1 CD            | ;reserve 1 byte of temp. storage                                                                                             |
|                                        |                         | BRCLR       | 1,SP<br>7,INTACC1,TST2 | ;clear storage for result sign<br>;check multiplier sign bit and negate                                                      |
|                                        |                         | BRCLIK      | /,INTACCI,ISIZ         | ;(two's complement) if set                                                                                                   |
|                                        |                         | NEG         | INTACC1+1              | ;two's comp multiplier LSB                                                                                                   |
|                                        |                         | BCC         | NOSUB1                 | ;check for borrow from zero                                                                                                  |
|                                        |                         | NEG         | INTACC1                | ;two's comp multiplier MSB                                                                                                   |
|                                        |                         | DEC         | INTACC1                | ;decrement MSB for borrow                                                                                                    |
|                                        |                         | BRA         | MPRSIGN                | ;finished                                                                                                    |
| NOSUB1                                 |                         | NEG         | INTACC1                | ;two's comp multiplier MSB (no borrow)                                                                                       |
| MPRSIC                                 | GN                      | INC         | 1,SP                   | ;set sign bit for negative number                                                                                            |
| TST2                                   |                         | BRCLR       | 7, INTACC2, MLTSUB     | <pre>;check multiplicand sign bit and negate ;(two's complement) if set</pre>                                                |
|                                        |                         | NEG         | INTACC2+1              | ;two's comp multiplicand LSB                                                                                                 |
|                                        |                         | BCC         | NOSUB2                 | ;check for borrow from zero                                                                                                  |
|                                        |                         | NEG         | INTACC2                | ;two's comp multiplicand MSB                                                                                                 |
|                                        |                         | DEC         | INTACC2                | ;decrement MSB for borrow                                                                                                    |
|                                        |                         | BRA         | MPCSIGN                | ;finished                                                                                                    |
| NOSUB2                                 | 2                       | NEG         | INTACC2                | ;two's comp multiplicand MSB (no borrow)                                                                                     |
| MPCSIC                                 |                         | INC         | 1,SP                   | ;set or clear sign bit                                                                                                    |
| MLTSUE                                 | 3                       | JSR         | UMULT16                | ;multiply INTACC1 by INTACC2                                                                                                 |
|                                        |                         | LDA         | 1,SP                   | ;load sign bit                                                                                                    |
|                                        |                         | CMP         | #1                     | ; check for negative                                                                                                    |
|                                        |                         | BNE         | DONE                   | <pre>;exit if answer is positive, ;otherwise two's complement result</pre>                                                   |
|                                        |                         | LDX         | #3                     | ;                                                                                                    |
| COMP                                   |                         | COM         | INTACC1,X              | ; complement a byte of the result                                                                                            |
|                                        |                         | DECX        | COND                   | ; point to next byte to be complemented                                                                                      |
|                                        |                         | BPL         | COMP                   | ;loop until all four bytes of result<br>;have been complemented                                                              |
|                                        |                         | LDA         | INTACC1+3              | ;get result LSB                                                                                                    |
|                                        |                         | ADD         | #1                     | ;add a "1" for two's comp                                                                                                    |
|                                        |                         | STA         | INTACC1+3              | ;store new value                                                                                                    |
|                                        |                         | LDX         | #2                     | i                                                                                                    |
| TWSCM                                  | 2                       | LDA         | INTACC1,X              | ; add any carry from the previous                                                                                            |
|                                        |                         | ADC         | #0                     | ; addition to the next three bytes                                                                                           |
|                                        |                         | STA<br>DECX | INTACC1,X              | <pre>; of the result and store the new ; values</pre>                                                                        |
|                                        |                         | BPL         | TWSCMP                 | i                                                                                                    |
| DONE                                   |                         | AIS         | #1                     | deallocate temp storage on stack                                                                                             |
|                                        |                         | PULH        |                        | ;restore h-reg                                                                                                    |
|                                        |                         | PULA        |                        | ;restore accumulator                                                                                                    |
|                                        |                         | PULX        |                        | ;restore x-reg                                                                                                    |
|                                        |                         | RTS         |                        | ;return                                                                                                    |
|                                        |                         |             |                        |                                                                                                    |

\* 32 x 16 Unsigned Divide \* \* This routine takes the 32-bit dividend stored in INTACC1:INTACC1+3 and divides it by the 16-bit divisor stored in INTACC2:INTACC2+1. \* \* The quotient replaces the dividend and the remainder replaces the divisor. \* UDVD32 \* EQU \* INTACC1+2 DIVIDEND EQU DIVISOR EQU INTACC2 QUOTIENT EQU INTACC1 REMAINDER EQU INTACC1 PSHH ;save h-reg value ;save accumulator PSHA PSHX ;save x-reg value AIS #-3 ; reserve three bytes of temp storage LDA #!32 ; STA 3,SP ;loop counter for number of shifts DIVISOR LDA ;get divisor MSB STA ;put divisor MSB in working storage 1,SP ;get divisor LSB LDA DIVISOR+1 2,SP ;put divisor LSB in working storage STA \* \* Shift all four bytes of dividend 16 bits to the right and clear \* both bytes of the temporary remainder location MOV DIVIDEND+1, DIVIDEND+3 ; shift dividend LSB ;shift 2nd byte of dividend MOV DIVIDEND, DIVIDEND+2 MOV DIVIDEND-1, DIVIDEND+1 ; shift 3rd byte of dividend MOV DIVIDEND-2, DIVIDEND ;shift dividend MSB CLR REMAINDER ;zero remainder MSB REMAINDER+1 ;zero remainder LSB CLR \* Shift each byte of dividend and remainder one bit to the left SHFTLP LDA REMAINDER ;get remainder MSB ;shift remainder MSB into carry ROLA ROL DIVIDEND+3 ;shift dividend LSB ROL DIVIDEND+2 ;shift 2nd byte of dividend ;shift 3rd byte of dividend ROL DIVIDEND+1 ROL DIVIDEND ;shift dividend MSB ROL ;shift remainder LSB REMAINDER+1 ROL REMAINDER ;shift remainder MSB

\*

\* \*

\*

REMAINDER+1 LDA ;get remainder LSB SUB 2.SP ;subtract divisor LSB from remainder LSB STA REMAINDER+1 ;store new remainder LSB REMAINDER ;get remainder MSB LDA SBC 1,SP ;subtract divisor MSB from remainder MSB STA REMAINDER ;store new remainder MSB DIVIDEND+3 ; get low byte of dividend/quotient T'D'A SBC #0 ;dividend low bit holds subtract carry STA DIVIDEND+3 ;store low byte of dividend/quotient Check dividend/quotient LSB. If clear, set LSB of quotient to indicate successful subraction, else add both bytes of divisor back to remainder BRCLR 0,DIVIDEND+3,SETLSB ;check for a carry from subtraction ; and add divisor to remainder if set ;get remainder LSB LDA REMAINDER+1 ADD 2.SP ;add divisor LSB to remainder LSB STA REMAINDER+1 ;store remainder LSB REMAINDER ;get remainder MSB LDA ADC 1,SP ;add divisor MSB to remainder MSB STA REMAINDER ;store remainder MSB LDA DIVIDEND+3 ;get low byte of dividend ADC #0 ;add carry to low bit of dividend STA DIVIDEND+3 ;store low byte of dividend BRA DECRMT ;do next shift and subtract SETLSB BSET 0,DIVIDEND+3 ;set LSB of quotient to indicate ; successive subtraction ;decrement loop counter and do next DECRMT DBNZ 3,SP,SHFTLP ;shift Move 32-bit dividend into INTACC1:INTACC1+3 and put 16-bit remainder in INTACC2:INTACC2+1 T'D'A REMAINDER ;get remainder MSB STA ;temporarily store remainder MSB 1,SP LDA REMAINDER+1 ;get remainder LSB STA 2,SP ;temporarily store remainder LSB DIVIDEND, QUOTIENT MOV ; MOV DIVIDEND+1,QUOTIENT+1 ;shift all four bytes of quotient MOV DIVIDEND+2,QUOTIENT+2 ; 16 bits to the left MOV DIVIDEND+3,QUOTIENT+3 ; LDA 1,SP ;get final remainder MSB STA INTACC2 ;store final remainder MSB 2,SP ;get final remainder LSB LDA STA INTACC2+1 ;store final remainder LSB Deallocate local storage, restore register values, and return from subroutine AIS #3 ;deallocate temporary storage PULX ;restore x-req value PULA ;restore accumulator value PULH ;restore h-reg value RTS ;return

Subtract both bytes of the divisor from the remainder

\*\*\*\*\* \* Table Lookup and Interpolation \* \* This subroutine performs table lookup and interpolation between two 16-bit \* dependent variables (Y) from a table of up to 256 enties (512 bytes) and \* allowing up to 256 interpolation levels between entries. INTACC1 contains \* the position of ENTRY2 and INTACC1+1 contains the interpolation fraction. \* The 16-bit result is placed in INTACC1+2=MSB, INTACC1+3=LSB. INTACC2 is used to hold the two 16-bit entries during the routine. \* \* Y = ENTRY1 + (INTPFRC(ENTRY2 - ENTRY1))/256 EQU TBLINT ENTNUM EQU INTACC1 ; position of entry2 (0-255) INTPFRC EQU INTACC1+1 ; interpolation fraction (1-255)/256 RESULT EQU INTACC1+2 ;16-bit interpolated Y value ENTRY1 EQU INTACC2 ;16-bit enrty from table ENTRY2 INTACC2+2 ;16-bit entry from table EQU \* PSHH ;save h-register PSHA ;save accumulator PSHX ;save x-req AIS #-1 ;allocate one byte of temp storage CLRH ;zero h-reg CLRA ;zero accumulator CLR ;clear storage for difference sign 1,SP \* Load H:X with position of ENTRY2 LDX ENTNUM ;get position of entry2 (0-255) LSLX ;multiply by 2 (for 16-bit entries) BCC GETENT ; if overflow from multiply occured, ; increment H-req. iaccumulator = 1INCA ; push accumulator value on stack PSHA PULH ;transfer acc. value to h register \* \* Get both entries from table, subtract ENTRY1 from ENTRY2 and store the \* 16-bit result. GETENT LDA TABLE-2,x ;get entryl LSB STA ENTRY1 LDA TABLE-1, x ;get entry1 MSB STA ENTRY1+1 LDA TABLE, x ;get entry2 MSB STA ENTRY2 LDA TABLE+1,x ;get entry2 LSB STA ENTRY2+1 SUB ENTRY1+1 ;entry2(LSB) - entry1(LSB) STA RESULT+1 ;store result LSB LDA entry2 SBC ENTRY1 ;entry2(MSB) - entry1(MSB) ;store result MSB STA RESULT

\*

|          | vo's comple<br>do multip |                       | ENTRY1 was greater than ENTRY2, else                                 |
|----------|--------------------------|-----------------------|----------------------------------------------------------------------|
|          | TSTA                     |                       | ;test result MSB for negative                                        |
|          | BGE                      | MLTFRAC               | ;go do multiply if postive                                           |
|          | INC                      | 1,SP                  | ;set sign flag for negative result                                   |
|          | NEG                      | RESULT+1              | ;two's complement result LSB<br>;check for borrow from zero          |
|          | BCC<br>NEG               | NODECR<br>RESULT      | ;two's complement result MSB                                         |
|          | DEC                      | RESULT                | idecrement result MSB for borrow                                     |
|          | BRA                      | MLTFRAC               | ; go do multiply                                                     |
| NODECR   | NEG                      | RESULT                | ;two's comp result MSB (no borrow)                                   |
| * (]     | INTPFRC(RES              | SULT:RESULT+1))/256 = | Interpolated result                                                  |
| *        |                          |                       |                                                                      |
| * MU     | illipiy res              | sult by interpolation | Traction                                                             |
| MLTFRAC  | LDA                      | INTPFRC               | ;get interpolation fraction                                          |
|          | LDX                      | RESULT+1              | ;get result LSB                                                      |
|          | MUL                      |                       | ;multiply                                                            |
|          | STX                      | RESULT+1              | store upper 8-bits of result and throw                               |
|          | LDA                      | TNTDEDC               | ;away lower 8-bits (divide by 256)                                   |
|          | LDA<br>LDX               | INTPFRC<br>RESULT     | ;get interpolation fraction<br>;get result MSB                       |
|          | MUL                      | KESOLI                | ;multiply                                                            |
|          | ADD                      | RESULT+1              | ;add result LSB to lower 8-bits of                                   |
|          |                          |                       | iproduct                                                             |
|          | STA                      | RESULT+1              | ;store new result LSB                                                |
|          | TXA                      |                       | ;get upper 8-bits of product                                         |
|          | ADC                      | #0                    | ;add carry from last addition                                        |
|          | STA                      | RESULT                | ;store result MSB                                                    |
| *<br>* v |                          | Tub                   |                                                                      |
| * Y<br>* | = ENTRY1 +               | - Interpolated result |                                                                      |
|          | ook gign f               | ing to determine if i | nterpolated result is to be added to                                 |
| * or     |                          | ed from ENTRY1        | interporated result is to be added to                                |
| *        | TOT                      | 1 00                  | that sign flog for pogetive                                          |
|          | TST<br>BLE               | 1,SP<br>ADDVAL        | ;test sign flag for negative<br>;if not set, add interpolated result |
|          | БПЕ                      | ADDVAD                | ; to entry1, else subtract                                           |
|          | LDA                      | ENTRY1+1              | ;get entry1 LSB                                                      |
|          | SUB                      | RESULT+1              | isubtract result LSB                                                 |
|          | STA                      | RESULT+1              | ;store new result LSB                                                |
|          | LDA                      | ENTRY1                | ;get entry1 MSB                                                      |
|          | SBC                      | RESULT                | ;subtact w/ carry result MSB                                         |
|          | STA                      | RESULT                | ;store new result MSB                                                |
|          | BRA                      | TBLDONE               | ;finished                                                            |
| ADDVAL   | LDA                      | RESULT+1              | ;get result LSB                                                      |
|          | ADD                      | ENTRY1+1              | ;add entryl LSB                                                      |
|          | STA<br>LDA               | RESULT+1<br>FNTPV1    | ;store new result LSB                                                |
|          | ADC                      | ENTRY1<br>RESULT      | ;get entryl MSB<br>;add w/ carry result MSB                          |
|          | STA                      | RESULT                | store new result MSB                                                 |
| *        |                          |                       |                                                                      |

| * su            | allocate l<br>broutine.            | ocal storage, restore                   | register values, and return from                                                                                |
|-----------------|------------------------------------|-----------------------------------------|----------------------------------------------------------------------------------------------------|
| *<br>TBLDONE    | AIS<br>PULX<br>PULA<br>PULH<br>RTS | #1                                      | <pre>;deallocate local storage ;restore x-reg ;restore accumulator ;restore h-reg ;return from subroutine</pre> |
| * Sa<br>*       | mple of 16                         | -bit table entries                      |                                                                                                    |
| TABLE           | EQU                                | *                                       |                                                                                                    |
|                 | FDB                                | !0000                                   | ;entry 0                                                                                                    |
|                 | FDB                                | !32767                                  | ;entry 1                                                                                                    |
|                 | FDB                                | !2416                                   | ;entry 2                                                                                                    |
|                 | FDB                                | !4271                                   | ;entry 3                                                                                                    |
| * * * * * * * * | * * * * * * * * * *                | * * * * * * * * * * * * * * * * * * * * | * * * * * * * * * * * * * * * * * * * *                                                                         |

Motorola reserves the right to make changes without further notice to any products herein. Motorola makes no warranty, representation or guarantee regarding the suitability of its products for any particular purpose, nor does Motorola assume any liability arising out of the application or use of any product or circuit, and specifically disclaims any and all liability, including without limitation consequential or incidental damages. "Typical" parameters which may be provided in Motorola data sheets and/or specifications can and do vary in different applications and actual performance may vary over time. All operating parameters, including "Typicals" must be validated for each customer application by customer's technical experts. Motorola does not convey any license under its patent rights or the rights of others. Motorola products are not designed, intended, or authorized for use as components in systems intended for surgical implant into the body, or other applications intended to support or sustain life, or for any other application in which the failure of the Motorola product could create a situation where personal injury or death may occur. Should Buyer purchase or use Motorola products for any such unintended or unauthorized application, Buyer shall indemnify and hold Motorola and its officers, employees, subsidiaries, affiliates, and distributors harmless against all claims, costs, damages, and expenses, and reasonable attorney fees arising out of, directly or indirectly, any claim of personal injury or death massociated with such unintended or unauthorized use, even if such claim alleges that Motorola was negligent regarding the design or manufacture of the part. Motorola and (**A**) are registered trademarks of Motorola, Inc. Motorola, Inc. is an Equal Opportunity/Affirmative Action Employer.

#### How to reach us:

USA/EUROPE/Locations Not Listed: Motorola Literature Distribution; P.O. Box 5405, Denver, Colorado 80217. 1-800-441-2447 or 303-675-2140

Mfax™: RMFAX0@email.sps.mot.com – TOUCHTONE 602-244-6609, US & Canada ONLY 1-800-774-1848 INTERNET: http://motorola.com/sps

JAPAN: Nippon Motorola Ltd. SPD, Strategic Planning Office 4-32-1, Nishi-Gotanda Shinagawa-ku, Tokyo 141, Japan. 81-3-5487-8488 ASIA/PACIFIC: Motorola Semiconductors H.K. Ltd.; 8B Tai Ping Industrial Park, 51 Ting Kok Road, Tai Po, N.T., Hong Kong. 852-26629298

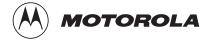

Mfax is a trademark of Motorola, Inc.

© Motorola, Inc., 1997